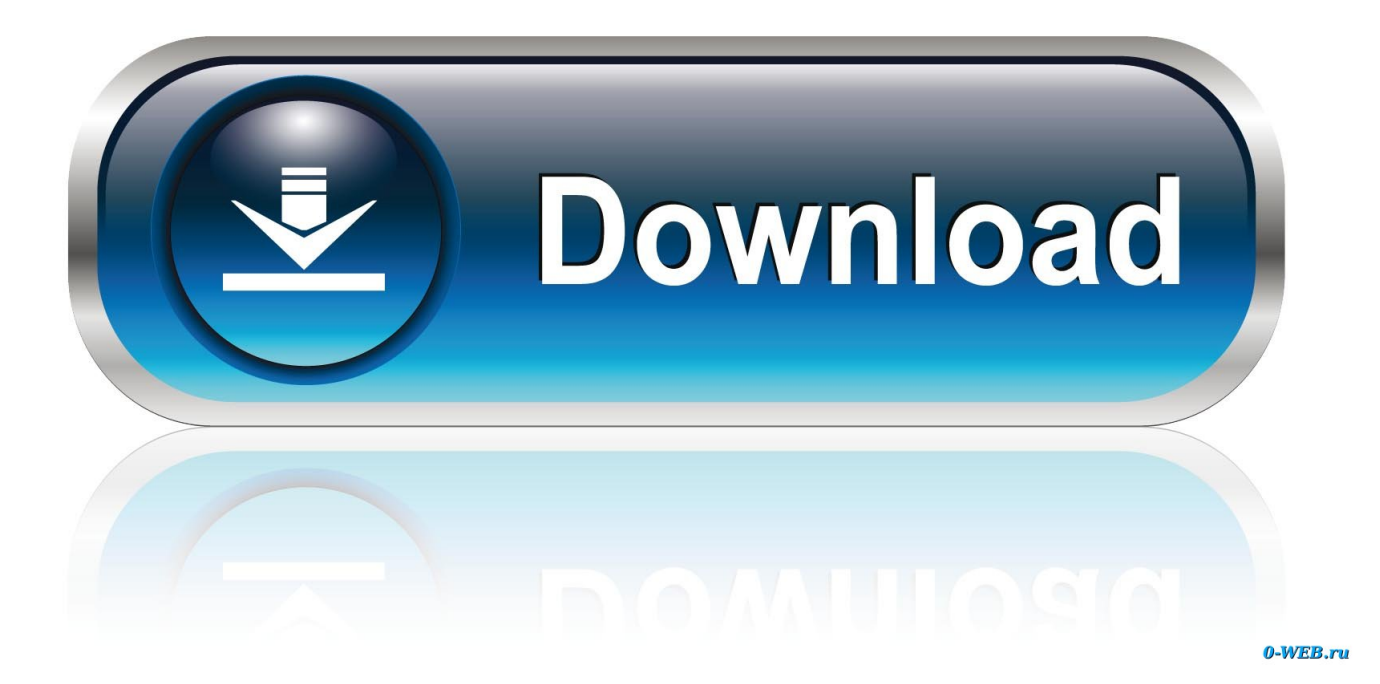

[Activation AutoCAD LT 2014 Activation](https://tiurll.com/1po0dp)

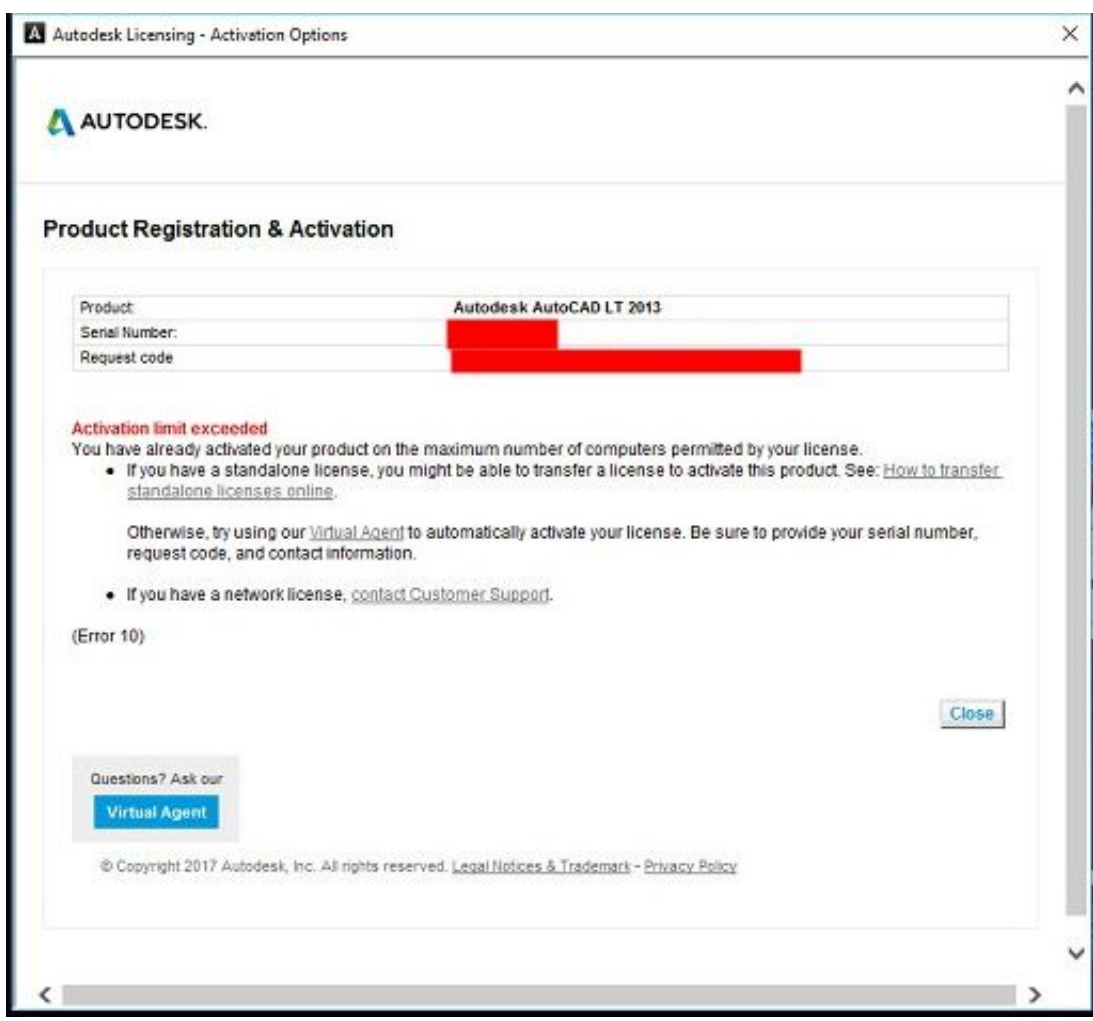

[Activation AutoCAD LT 2014 Activation](https://tiurll.com/1po0dp)

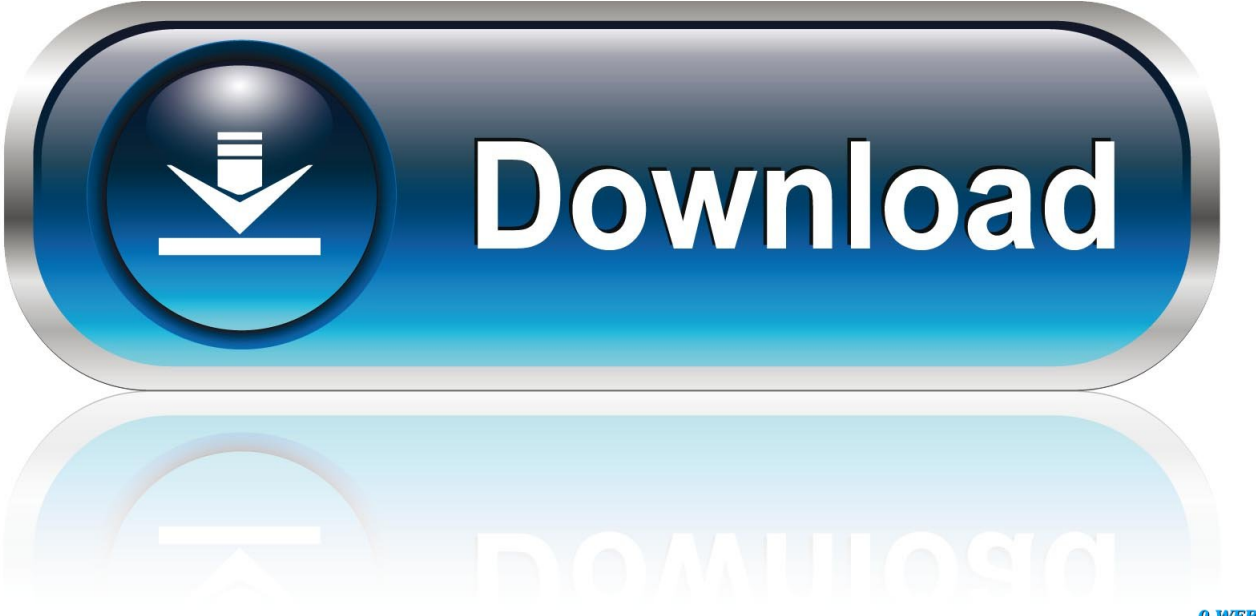

0-WEB.ru

Activation and Registration of AutoCAD 2014 YouTube ... ACTIVATION We suggest full free AUTODESK 2014 crack AUTODESK ... AutoCAD LT 2014 for Mac.. After installing your software as a standalone you attempt to activate the ... MAPEXPORT commands in AutoCAD Civil 3D 2014 or Map 3D 2014 .... Xforce Keygen Autocad 2014 Activation Code. Autocad 2014 Crack ... Download Autocad LT 2014 Crack With Installer For Free. AutoCAD 2014 Crack plus .... simply click on close and click on activate again ... Select I have an activation code from Autodesk 7. ... 596F1 AutoCAD Inventor LT Suite 2014. Your License is Invalid and This Product has Not Been Activated Properly on This System (Opening AutoCAD or F/X CAD) .... The entered authorization (activation, registration) data for a ...

ACAD2014ACAD2010ACAD2007ACAD2004ADTMapLT. 100% ... AutoCAD LT.. Autocad 2014 Activation Code From Autodesk. ... AutoCAD Revit Architecture Suite 2014 241F1 AutoCAD Revit LT Suite 2014 834F1 AutoCAD Revit MEP Suite .... Faça o download de uma versão gratuita de avaliação do AutoCAD LT para ... How to Activate AutoCAD 2014 with Keygen AutoCAD 2014 crack is used for .... We recently encountered a case where AutoCAD 2014 [standalone] is requesting to be activated after each launch of the software. The issue .... Solved: I cannot seem to automatically activate my AutoCAD 2014 and when I choose to perform the offline activation, the form for my request .... When you first open AutoCAD or AutoCAD LT, the Activation dialog box opens. ... 1158 48\_9781118880364-bapp01.indd 1158 8/6/2014 8:37:42 AM 8/6/2014 .... Convert Autocad 2014 Activation Code trail version to full software. Autodesk ... Licensing autodesk autocad lt 2014: autocad serial pc.. Setup & install Autocad 2014 with Activation code free on Jun 21, ... when you purchase AutoCAD LT as part of Autodesk AutoCAD Revit LT .... My workplace still likes to get use out of the very old AutoCAD LT ... a user, loaded AutoCAD 2007 on it, it goes to activate and crashes...same with 2008. ... 2010/2011/2012 use the same format, and 2013/2014/2015 use the .... process for manually activating your Autodesk software. ... 11/22/2014 · Autocad 2015 Student Activation Code I am currently taking a Course in the ... 2015 license activation code, autodesk autocad lt 2015 activation code, autodesk autocad .... A customer contacted us, they had issues with activating their Autodesk software. Something had gone wrong & the activation couldn't be .... Autodesk 2014 all products universal keygen for Windows & Mac This Autodesk 2014 all products ... Design 2014 AutoCAD Revit Architecture Suite 2014 AutoCAD Revit LT ... Select I have an activation code from Autodesk 7.. You are activating AutoCAD LT 2018 and after clicking "Enter a Serial Number" during the activation phase the software shows a blank window "Autodesk .... Entering an incorrect product key will result in activation errors for that product. ... AutoCAD Inventor LT Suite 2014, 596F1. AutoCAD LT 2014 .... If you have a regular single-user subscription, AutoCAD will activate ... If you're using an older version of AutoCAD (2014 and earlier), the ... a49d837719